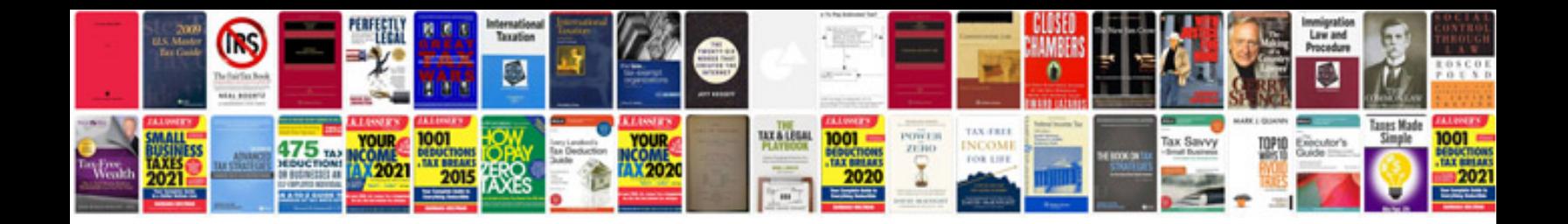

**Customs declaration form philippines**

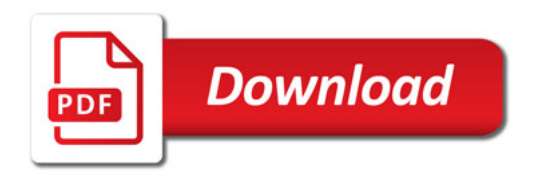

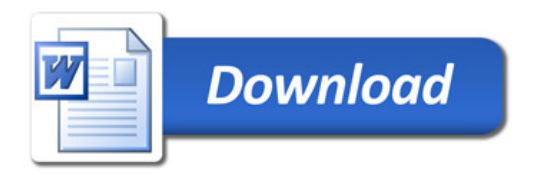